# **Solutions Workbook Intermediate B1**

[FREE EBOOKS] Solutions Workbook Intermediate B1 [EPUB] [PDF]. Book file PDF easily for everyone and every device. You can download and read online Solutions Workbook Intermediate B1 file PDF Book only if you are registered here. And also You can download or read online all Book PDF file that related with solutions workbook intermediate b1 book. Happy reading Solutions Workbook Intermediate B1 Book everyone. Download file Free Book PDF Solutions Workbook Intermediate B1 at Complete PDF Library. This Book have some digital formats such us : paperbook, ebook, kindle, epub, and another formats. Here is The Complete PDF Book Library. It's free to register here to get Book file PDF Solutions Workbook Intermediate B1.

# OXFORD SOLUTIONS Ñ. D<sup>o</sup> D°Ñ‡Đ°Ñ, ÑŒ D£DœDŠ Đ°Đ<del>½</del>D<sup>3</sup>D»Đ Đ<sup>1</sup>Ñ. D<sup>3</sup>Đ<sup>3</sup>D<sup>3</sup>D<sup>3</sup>A Ñ. D°Đ°  $\tilde{N}$ *f* $\tilde{N}$  **‡DuD**  $\pm$ **D**<sup>2</sup> $\overline{D}$   $\overline{D}$ <sup>0</sup>

January 16th, 2019 - D<sub>i</sub>D<sup>o</sup>D<sup>o</sup>чD<sup>o</sup>Ñ,ÑŒ D±ĐµÑ•Đ¿Đ»Đ°Ñ,Đ½Đ¾ oxford solutions 1 и 2 изданий учебники тетради аудио диѕки  $D^2\widetilde{M}$ ,  $D^2D\mu\widetilde{N}$ ,  $\widetilde{N}$  <  $\widetilde{N}$ ,  $D\mu\widetilde{N}$  •  $\widetilde{N}$ ,  $\widetilde{N}$  <  $D$ £ $D$ œ $D\widetilde{S}$ 

## Oxford Solutions Intermediate PodrÄ<sup>™</sup>cznik SzkoÅ,a

January 11th, 2019 - Książka Oxford Solutions Intermediate PodrÄ™cznik SzkoÅ, a ponadgimnazjalna autorstwa Falla Tim Davies Paul A Sosnowska Joanna dostępna w Sklepie EMPIK COM w

## **Business and Professional English Pearson ELT**

January 12th, 2019 - 57 Market Leader Specialist Titles B1 INTERMEDIATE  $\hat{a}\in$ " UPPER INTERMEDATE C1 Business and Professional English Adrian Pilbeam Nina O'Driscoll Sara Helm Rebecca

# **D**"D"D- D; DŠD.DSD.DCD- D'D.DE; DYD.D.D.DECD.DEXIM, D3DXIM, D3D2N.Du D'D3D3D4D0N **D**.D<sup>o</sup>D'D<sup>o</sup>D'<sup>D</sup> N. D<sup>2</sup>DuÑ, N.

January 13th, 2019 -  $D_i D^0 N_i D^0 N_i M$  D $\pm D \mu N_i D^0 N_i D^0 N_i D^0 N_i D^0 N$ Готовые домашние заданиѕ по английѕкому  $\tilde{N}$ • $D \cdot \tilde{N}$ < $D^0 \tilde{N}$ f  $D^0 D^* D^3 D \mu D \pm \tilde{N} \in D$ u  $D^3 D \mu D^3 \mu D \mu \tilde{N}$ ,  $\tilde{N} \in D$   $D$ 

### **MICROSOFT EXCEL VISUAL BASIC FOR APPLICATIONS INTERMEDIATE**

January 15th, 2019 - Excel Level 6 VBA Intermediate Review Exercise REVIEW EXERCISE AUTOMATING A WORKSHEET USING VBA BASICS 1 Open the file Daily Profit and Loss

# **Biblioteca Universitaria udc es**

January 15th, 2019 - A un clic O meu rexistro renovaciÃ<sup>3</sup>n e reserva de préstamos Bases de datos Revistas electrÃ3nicas Libros electrÃ3nicos Dialnet Acceder desde fÃ<sup>3</sup>ra da UDC

## **Libro Wikipedia la enciclopedia libre**

January 15th, 2019 - Desde los orÃ-genes la humanidad ha tenido que hacer frente a una cuesti $\tilde{A}$ <sup>3</sup>n fundamental la forma de preservar y transmitir su cultura es decir sus creencias y

#### **Excel Changing cell value based on another cell but not**

January 16th, 2019 - Is there any way to have a cell change its value based on another cell but also be able to enter a cell value if the first cell had nothing in it without wiping out

#### **Instituto de Idiomas Universidad de Navarra unav edu**

January 12th, 2019 - El centro ofrece a lo largo de todo el aÃto cursos y programas variados de enseñanza y perfeccionamiento de hasta nueve idiomas

### **If Worksheet name contains X then do Y Forum post 31423**

January 16th, 2019 - Qualified trainer responds to Hi I m trying to write a procedure that will consolidate the information from a number sheets The sheets are all within the same

## **VBA How to select a range in a non activated worksheet**

January 13th, 2019 - Hello I need help on a very simple matter I think When I try to use Sheets Dir Range B2 B10 Select in VBA code there is an error Select

## **Complete Beginner to Intermediate Courses Teach Yourself**

January 15th, 2019 - Beginner to Intermediate courses for the serious language learner Progress from beginner to intermediate with these in depth language courses youâ€<sup>™</sup>ll be able to

#### **Portada Biblioteca ULPGC**

January 16th, 2019 - Faro es el descubridor de informaciÃ3n académica y cientÃ-fica de la Biblioteca Universitaria En él podrÃ;s encontrar libros impresos y electrÃ<sup>3</sup>nicos tesis

#### **DSO Day Sales Outstanding in Excel Forum post 30416**

January 15th, 2019 - Qualified trainer responds to Do you have a template or do you know an excel formula for calculating debtor days outstanding financial DSO I have found the below

## **Excel IF AND OR Functions Explained • My Online Training Hub**

January 16th, 2019 - Excel IF AND OR Functions are a great team In this tutorial I show you some practical examples of IF AND and IF OR formulas

# Discovering Albanian I Textbook Linda M<del>A</del>«niku HA ©ctor

January 2nd, 2019 - This bar code number lets you verify that you re getting exactly the right version or edition of a book The 13 digit and 10 digit formats both work

#### **Excel 2010 Delete Row based on date Experts Exchange**

January 16th, 2019 - Delete Row based on date formula required I have a column that I need to identify the dates older than then delete the rows I have searched and nothing I

#### **BLC Buch Logistik Company Schulbuchdatenbank**

January 15th, 2019 - Ä-sterreichweit f $\tilde{A}$ 'Ahrender Full Service Dienstleister im Bereich Buchlogistik

#### **ebook Wikipedia**

January 13th, 2019 - Tecnologia Per la lettura di un libro elettronico sono necessari diversi componenti il documento elettronico di partenza o e text in un formato elettronico ebook

## **Excel Tips Weekly lynda com**

January 16th, 2019 - Instructor If you have a Workbook with linked formulas that is formulas that get data from a different worksheet sometimes you encounter the need to keep an eye

#### **Show FORMULA or FORMAT of another cell MVPs org**

January 14th, 2019 - Describes how to display the formula and formatting used in another cell Using and changing number formats Particularly useful for debugging and for printed

#### **Google**

January 15th, 2019 - Search the world s information including webpages images videos and more Google has many special features to help you find exactly what you re looking for

#### **How To Concatenate a Range of Cells in Excel VBA Macro**

January 14th, 2019 - Learn two different ways to quickly join concatenate a range of cells This includes the Ctrl left click method and a free VBA Macro Download guide

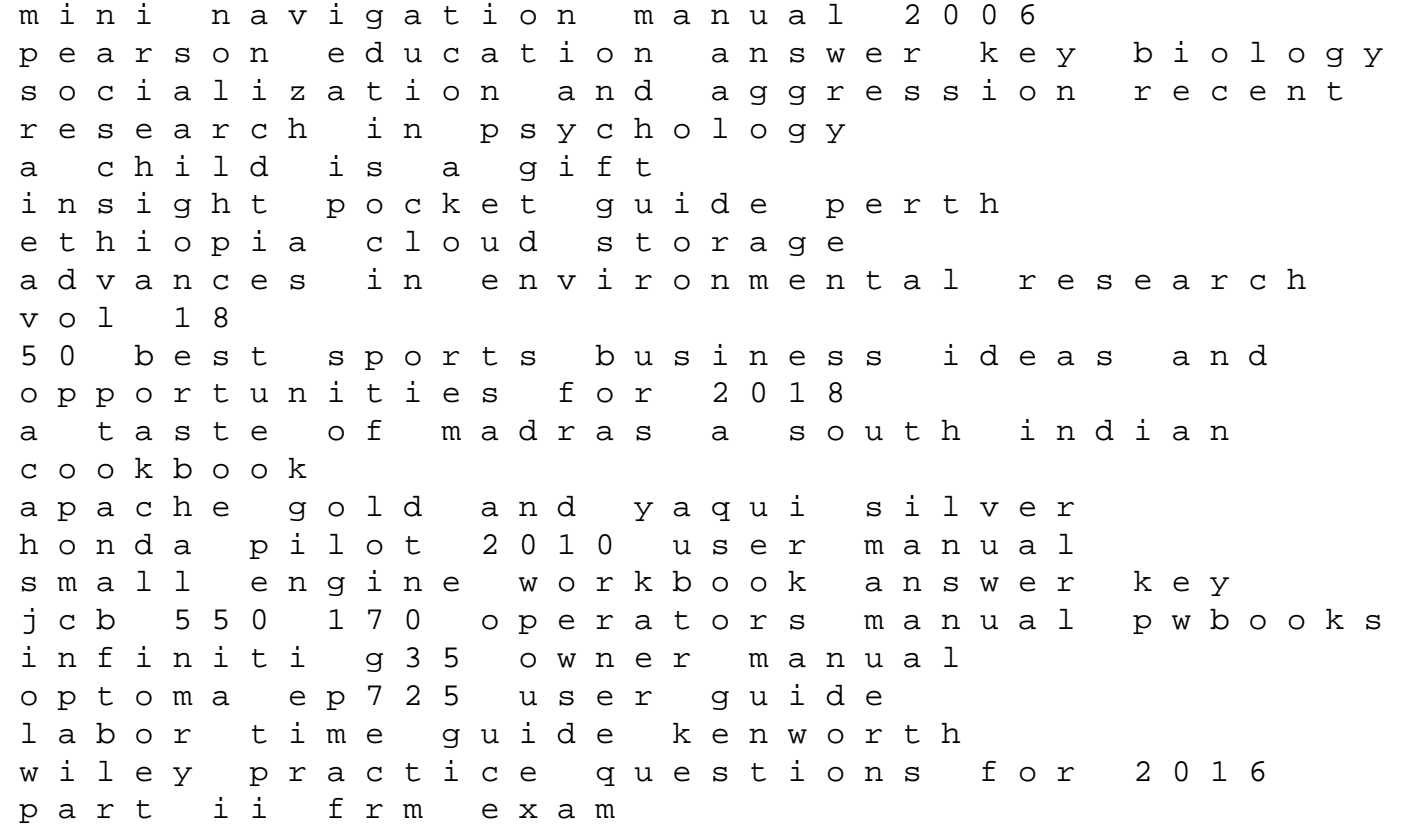

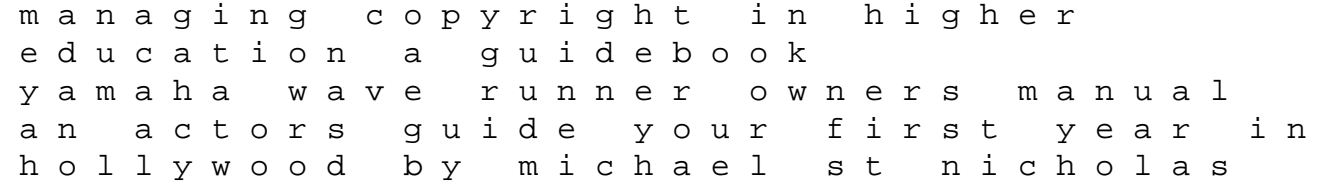